# **Бюджетное учреждениевысшего образования** Ханты-Мансийского автономного округа –Югры **«СУРГУТСКИЙ ГОСУДАРСТВЕННЫЙ УНИВЕРСИТЕТ»**

УТВЕРЖДАЮ Проректор по УМР

Е.В. Коновалова

16 июня 2022 г., протокол УС №6

# **ПРОГРАММА**

# **государственной итоговой аттестации выпускников по специальности**

31.08.09 Рентгенология

(код, наименование специальности)

(уровень подготовки кадров высшей квалификации в ординатуре)

квалификация - врач- рентгенолог

(наименование квалификации)

Программа составлена в соответствии с требованиями Федерального Государственного образовательного стандарта высшего- подготовка кадров высшей квалификации по программам ординатуры по специальности 31.08.09 Рентгенология, утвержденного Приказом Минобрнауки России 30.06.2021 г. N 557.

## **Составители программы**:

Зав. кафедрой многопрофильной клинической подготовки МИ СурГУ, д.м.н., профессор, Климова Н.В.

Доцент кафедры многопрофильной клинической подготовки МИ СурГУ, к.м.н. Гаус А.А.

# **Согласование рабочей программы:**

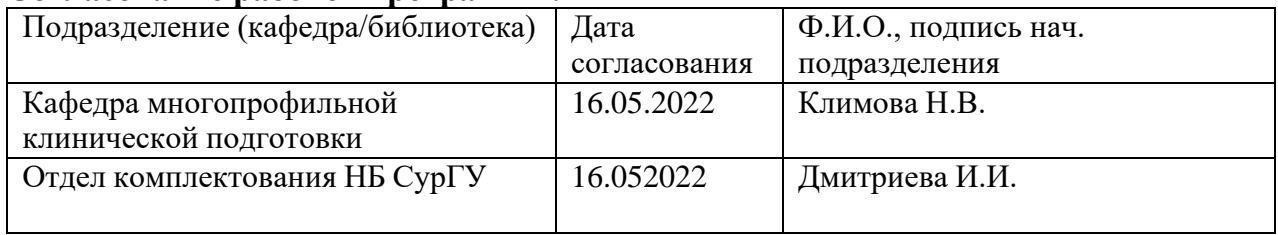

Программа государственной итоговой аттестации рассмотрена на заседании кафедры многопрофильной клинической подготовки Протокол № 16 «16 » мая 2022 г.

Зав. кафедрой, д.м.н. профессор Климова Н.В.

Программа государственной итоговой аттестации утверждена на заседании УМС института Протокол №8 «26 » мая 2022 г.

Председатель УМС, к.м.н. Лопацкая Ж.Н.

Программа государственной итоговой аттестации утверждена на заседании Ученого Совета МИ БУ ВО ХМАО-ЮГРЫ «Сургутский государственный университет» Протокол №9/1 «10» июня 2022 г. Председатель Ученого Совета МИ, директор МИ д.м.н. профессор Коваленко Л.В.

# **1. ОБЩАЯ ХАРАКТЕРИСТИКА ПРОГРАММЫ**

## **1.1 Общие положения**

Программа государственной итоговой аттестации разработана в соответствии с:

– Федеральный закон от 29.12.2012 №273-ФЗ «Об образовании в Российской Федерации»;

– Федеральный закон от 21.11.2011 №323-ФЗ «Об основах охраны здоровья граждан в РФ»;

– Приказ Министерства здравоохранения от 29.11.2012 №982н «Об утверждении условий и порядка выдачи сертификата специалиста медицинским и фармацевтическим работникам, формы и технических требований сертификата специалиста»;

– Приказ Министерства здравоохранения Российской Федерации от 08.10.2015 г №707н «Об утверждении Квалификационных требований к медицинским работникам с высшим образованием по направлению подготовки «Здравоохранения и медицинские науки»;

– Приказ Минобрнауки России от 18.03.2016 №227 «Об утверждении Порядка проведения государственной итоговой аттестации по образовательным программам высшего образования – программам подготовки научно-педагогических кадров в аспирантуре (адъюнктуре), программам ординатуры, программам ассистентуры-стажировки»;

– Приказ Минобрнауки России от 19.11.2013 г. №1258 «Об утверждении порядка организации и осуществления образовательной деятельности по образовательным программам высшего образования - программам ординатуры»;

- Приказ Министерства науки и высшего образования Российской Федерации от 30.06.2021 № 557 "Об утверждении федерального государственного образовательного стандарта высшего образования - подготовка кадров высшей квалификации по программам ординатуры по специальности 31.08.09 Рентгенология"
- Устав БУ ВО «Сургутский государственный университет»;
- ПСП-2.13 «Положение о медицинском институте»;

– СТО-2.1.2 «Основная профессиональная образовательная программа высшего образования – программа подготовки кадров высшей квалификации в ординатуре».

– СТО-2.12.2 «Государственная итоговая аттестация выпускников Медицинского института по программам ординатуры».

Государственная итоговая аттестация (далее – ГИА) проводится на основе принципа объективности оценки качества подготовки обучающихся для определения соответствия результатов освоения обучающимися образовательной программы по специальности 31.08.09 Рентгенология соответствующим требованиям федерального государственного образовательного стандарта (далее – ФГОС ВО).

ГИА включает в себя подготовку и проведение государственного междисциплинарного экзамена.

Целью государственной итоговой аттестации является определение соответствия результатов освоения обучающимися основных профессиональных образовательных программ высшего образования требованиям ФГОС ВО.

К государственной итоговой аттестации допускаются обучающиеся, завершившие в полном объеме курс теоретического и практического обучения и успешно выполнившие все требования учебного плана.

# **1.2 Квалификационная характеристика профессиональной деятельности выпускника ординатуры СурГУ по специальности «31.08.09 Рентгенология»**

## **1.2.1. Область профессиональной деятельности выпускника**

Область профессиональной деятельности выпускников, освоивших программу ординатуры, включает охрану здоровья граждан путем обеспечения оказания высококвалифицированной медицинской помощи в соответствии с установленными требованиями и стандартами в сфере здравоохранения.

# **1.2.2. Объекты профессиональной деятельности выпускника**

Объектами профессиональной деятельности выпускников, освоивших программу ординатуры, являются:

– физические лица женского пола (пациенты) в возрасте от 0 до 15 лет, от 15 до 18 лет (далее – подростки) и в возрасте старше 18 лет (далее - взрослые);

– население;

– совокупность средств и технологий, направленных на создание условий для охраны здоровья граждан.

#### **1.2.3. Виды профессиональной деятельности выпускника**

Специалист по направлению специальности 31.08.09 «Рентгенология» готовится к следующим видам профессиональной деятельности:

- − профилактической,
- − диагностической,
- − медико-просветительской,
- − организационно-управленческой,
- − научно-исследовательской.

Программа ординатуры направлена на освоение всех видов профессиональной деятельности, к которым готовится выпускник.

## **1.2.4. Задачи профессиональной деятельности выпускника ординатуры и приобретаемые знания, владения, умения**

Выпускник, освоивший программу ординатуры, готов решать следующие профессиональные задачи:

профилактическая деятельность:

предупреждение возникновения заболеваний среди населения путем проведения профилактических и противоэпидемических мероприятий;

проведение профилактических медицинских осмотров, диспансеризации, диспансерного наблюдения;

проведение сбора и медико-статистического анализа информации о показателях здоровья населения различных возрастно-половых групп, характеризующих состояние их здоровья;

диагностическая деятельность:

диагностика заболеваний и патологических состояний пациентов на основе владения рентгенорадиологическими методами;

психолого-педагогическая деятельность:

формирование у населения, пациентов и членов их семей мотивации, направленной на сохранение и укрепление своего здоровья и здоровья окружающих;

организационно-управленческая деятельность:

применение основных принципов организации оказания медицинской помощи в медицинских организациях и их структурных подразделениях;

организация и управление деятельностью медицинских организаций и их структурных подразделений;

организация проведения медицинской экспертизы;

организация оценки качества оказания медицинской помощи пациентам;

ведение учетно-отчетной документации в медицинской организации и ее структурных подразделениях;

создание в медицинских организациях и их структурных подразделениях благоприятных условий для пребывания пациентов и трудовой деятельности медицинского персонала с учетом требований техники безопасности и охраны труда;

соблюдение основных требований информационной безопасности.

## **1.2.5. Требования к о результатам освоения программы ординатуры**

В результате освоения программы ординатуры у выпускника по программе ординатуры должны быть сформированы универсальные и профессиональные компетенции:

## **2.5.1. Выпускник, освоивший программу ординатуры, должен обладать следующими универсальными компетенциями:**

– Способен критически и системно анализировать, определять возможности и способы применения достижения в области медицины и фармации в профессиональном контексте (УК-1);

– Способен разрабатывать, реализовывать проект и управлять им (УК-2);

– Способен руководить работой команды врачей, среднего и младшего медицинского персонала, организовывать процесс оказания медицинской помощи населению (УК-3);

– Способен выстраивать взаимодействие в рамках своей профессиональной деятельности (УК-4);

– Способен планировать и решать задачи собственного профессионального и личностного развития, включая задачи изменения карьерной траектории (УК-5)

## **2.5.2. Выпускник, освоивший программу ординатуры, должен обладать общепрофессиональными компетенциями.**

ОПК-1. Способен использовать информационно-коммуникационные технологии в профессиональной деятельности и соблюдать правила информационной безопасности;

ОПК-2. Способен применять основные принципы организации и управления в сфере охраны здоровья граждан и оценки качества оказания медицинской помощи с использованием основных медико-статистических показателей;

ОПК-3. Способен осуществлять педагогическую деятельность;

ОПК-4. Способен проводить рентгенологические исследования (в том числе компьютерные томографические) и магнитно-резонансно-томографические исследования и интерпретировать результаты;

ОПК-5. Способен организовывать и проводить профилактические (скрининговые) исследования, участвовать в медицинских осмотрах, диспансеризации, диспансерных наблюдениях;

ОПК-6. Способен проводить анализ медико-статистической информации, вести медицинскую документацию и организовывать деятельность находящегося в распоряжении медицинского персонала;

ОПК-7. Способен участвовать в оказании неотложной медицинской помощи при состояниях, требующих срочного медицинского вмешательства

## **Профессиональными компетенциями:**

ПК-1. Способен к проведение рентгенологических исследований (в том числе компьютерных томографических) и магнитно-резонансно-томографических исследований органов и систем организма человека;

ПК-2 Способен анализировать в динамике рентгенологическое исследование (в том числе компьютерного томографического) и магнитно-резонансно-томографическое исследование, с применением возможностей рентгенологической станции врача-рентгенолога, постпроцессинговой обработки в виде мультипланарных, криволинейных и 3D-реконструкций.;

ПК-3 Способен определять показания и планировать проведение рентген-контрастных методов исследования (в том числе компьютерного томографического) и магнитно-резонанснотомографического исследования

# **2. ПРОГРАММА ГОСУДАРСТВЕННОГО ЭКЗАМЕНА**

# **2.1 Перечень вопросов, выносимых на государственный экзамен**

- 1. В чем особенность рентгенанатомии легких и диафрагмы.
- 2. Какие методы рентгенологического обследования органов дыхания вы знаете.
- 3. Что представляет собой легочной рисунок в анатомическом и рентгенологическом понимании.
- 4. Анатомическое и рентгенологическое понятие корня легкого.
- 5. Долевое строение легких.
- 6. Сегментарное строение легких.
- 7. Характеристика понятия тени в рентгенологии.
- 8. Характер изменения прозрачности легочного поля.
- 9. Нарушение бронхиальной проходимости (3 фазы).
- 10. Какие патологические процессы в грудной клетке приводят к изменению легочного рисунка?
- 11. Какие патологические процессы приводят к изменению корня легкого?
- 12. Что такое ателектаз?
- 13. Что происходит с органами средостения при ателектазе?
- 14. Охарактеризуйте методику линейной томографии, ее возможности.
- 15. Дайте рентгенологическую характеристику тотального и обширного затемнения легочного поля.
- 16. Чем вызывается синдром тотального и обширного затемнения легочного поля?
- 17. Дать рентгенологическую характеристику затемнения легочного поля, ее анатомическая основа.
- 18. Какие патологические процессы могут сопровождаться наличием кольцевидной тени на рентгенограмме.
- 19. При каких заболеваниях легких может быть синдром диффузной диссеминации на рентгенограмме?
- 20. Синдром просветления легочного поля. При каких заболеваниях встречается?
- 21. Алгоритм дифференциальной диагностики при синдромах тотального, обширного затемнения легочного поля.
- 22. Алгоритм дифференциальной диагностики при синдроме ограниченного затемнения легочного поля.
- 23. Алгоритм дифференциальной диагностики при синдроме обширного просветления легочного поля.
- 24. Для каких целей используется методика флюорографии, ее диагностические возможности?
- 25. Рентгеносимптоматика центрального рака легкого. Возможности современных методов лучевой диагностики (КТ, ЯМРТ)
- 26. Рентгеносимптоматика периферического рака легкого. Возможности современных методов лучевой диагностики.
- 27. Какие методы радионуклидной диагностики легких вы знаете?
- 28. Какие заболевания легких сопровождаются округлой тенью? Дифференциальная диагностика.
- 29. Возможности КТ и ЯМРТ в дифференциальной диагностике заболеваний легких.
- 30. Что является сущностью ультразвукового метода исследования?
- 31. Техническое оснащение и аппаратура используемая для УЗИ.
- 32. Основные показания и противопоказания к данному методу исследования
- 33. Пункционные биопсийные исследования под УЗИ- контролем.
- 34. Методика ультразвукового сканирования.
- 35. Ультразвуковая диагностика заболеваний щитовидной железы, печени, почек, желудка, желчных протоков, поджелудочной железы, критерии диагностики.
- 36. Ультразвуковая характеристика органов в норме.
- 37. Основные ультразвуковые симптомы патологии указанных органов.
- 38. Допплеровское исследование.
- 39. Физические основы ЯМРТ и КТ. Сходства и различия.
- 40. Техническое оснащение и аппаратура используемая для современных методов исследования КТ и ЯМРТ.
- 41. Какие контрастные вещества используются для исследований КТ и МРТ.
- 42. Методички ангиографических исследований.
- 43. История вопроса.
- 44. Пункционные биопсийные исследования под КТ-контролем.
- 45. В чем заключается специфика подготовки больного к рентгенологическому исследованию желудочно–кишечного тракта?
- 46. В чем заключаются особенности подготовки к КТ и МРТ?
- 47. Основные методы рентгенологического исследования желудочно–кишечного тракта, значимость и возможность каждого из них.
- 48. Какие вы знаете показания и противопоказания к КТ и МРТ исследованию желудочно– кишечного такта.
- 49. КТ анатомия пищевода
- 50. КТ и МРТ анатомия желудка
- 51. КТ и МРТ анатомия кишечника
- 52. КТ и МРТ анатомия желчных путей.
- 53. Какие основные КТ синдромы поражения пищевода вы знаете?
- 54. Каковы КТ симптомы дивертикулов пищевода? Их виды.
- 55. Каковы КТ признаки рака пищевода?
- 56. КТ признаки ахалазии пищевода.
- 57. Перечислите прямые КТ признаки язвенной болезни желудка и 12-перстной кишки.
- 58. Маммография и ультразвуковое исследование молочных желез.
- 59. Удельный вес методов в диагностике диффузных доброкачественных диспсказей, узловых образований (доброкачественных) и рака молочных желез.
- 60. Последовательность использования современных способов лучевой диагностики (пневмокистография, дуктография, тонкоигольная аспирационная биопсия, допплерографическое исследование).
- 61. Дифференциальная диагностика доброкачественных узловых образований и рака молочной железы.
- 62. Характерные признаки фиброаденом, кист, липом, рака.
- 63. Каковы показания и противопоказания к рентгенологическому исследованию костей и суставов?
- 64. Какие методы исследования применяются в диагностике костной патологии (основные, дополнительные).
- 65. Какие разновидности костной ткани в организме человека вы знаете?
- 66. Охарактеризуйте рентгенатомию строения трубчатой кости?
- 67. Назовите особенности скелета различных возрастных групп?
- 68. Перечислите все рентгеносемиотические признаки поражения?
- 69. Что такое: остеопороз, атрофия, деструкция, секвестрация, остеосклероз, периостит?
- 70. Перечислите все рентгеносемиотические признаки костной патологии, протекающей с увеличением костного вещества?
- 71. Перечислите все рентгеносемиотические признаки костной патологии протекающей с убылью костного вещества?
- 72. Анатомическая основа рентгеновской суставной щели, как они меняются при различных формах заболевания?
- 73. Как по рентгенограммам находят границы между эпифизом, метафизом и диафизом длинных трубчатых костей?
- 74. Какие анатомические структуры костно- суставного аппарата дают на рентгенограмме просветление?
- 75. Дайте подробную рентгенологическую характеристику костной атрофии, остеопорозу, очагу деструкции?
- 76. Охарактеризуйте как выглядят на рентгенограммах остеосклероз, секвестр, гиперостоз?
- 77. Какие виды периостита вы знаете?
- 78. В чем заключается рентгенологический синдром в начальной фазе воспалительного поражения кости?
- 79. Перечислите основные рентгенологические синдромы фазы разгара воспалительного поражения костей?
- 80. В чем заключается рентгенологический синдром воспалительного поражения сустава?
- 81. Перечислите основные рентгенологические синдромы доброкачественных опухолей костей?
- 82. Дайте рентгенологическую характеристику злокачественному росту опухолей костей?
- 83. Какова тактика рентгенолога при подозрении на перелом кости?
- 84. Перечислите виды переломов (по этиологическому фактору)?
- 85. На основании каких рентгенологических симптомов выносится заключение перелома?
- 86. Перечислите виды переломов по смещению костных обломков?
- 87. В чем отличие полного перелома от неполного?
- 88. В чем особенности огнестрельного перелома?
- 89. Рентгенологические признаки вывиха сустава?
- 90. Какие стадии заживления переломов вы знаете?
- 91. Какие сроки появления каждой стадии заживления переломов?
- 92. Перечислите осложнения в заживлении переломов?
- 93. Показания и противопоказания к радионуклидному исследованию костно-суставного аппарата?
- 94. Какие методы радионуклидных исследований костной системы вы знаете
- 95. РФП, используемые при исследовании костно-суставной системы
- 96. Аппаратура и способы регистрации при радионуклидных исследованиях?
- 97. Возможности и недостатки УЗИ в диагностике костной патологии?
- 98. Возможности КТ в диагностике заболевания костей?
- 99. Возможности и преимущества ЯМРТ в диагностике патологии костей и суставов?
- 100. Что является сущностью интервенционной радиологии?
- 101. Техническое оснащение и аппаратура используемая для инвазивных лучевых вмешательств.
- 102. Какие контрастные вещества используются для ангиографических исследований.
- 103. Методички ангиографических исследований.
- 104. Что относится к рентгеноэндоваскулярным вмешательствам.
- 105. История вопроса.
- 106. Эндоваскулярная дилатация (ангиопластика показания к применению).
- 107. Методика дилатации сосуда.
- 108. Рентгеноваскулярное протезирование, принцип метода.
- 109. Рентгеноваскулярная акклюзия, «выключение органов» и эмбализация опухолей.
- 110. Основные показания и методика чрескожной чреспеченочной холангиографии.
- 111. Балонная дилатация при лечении кишечных стриктур.
- 112. Балонная дилатация пищевода.
- 113. Дренирование абсцессов, выбор лучевого контроля (УЗИ, КТ).
- 114. Методика антеградной пиелографии, чрескожная нефростомия.
- 115. Пункционные биопсийные исследования под лучевым контролем.
- 116. Показания к рентгенологическому, ультразвуковому, радионуклидному исследованию почек.
- 117. Физическая характеристика  $J^{131}$  и  $Hg^{197}$  (период полураспада, испускаемое излучение).
- 118. Какие радиофармпрепараты используются для получения ренограмм?
- 119. РФП для сканирования почек.
- 120. Какие отрезки ренограмм вы знаете?
- 121. Какие виды ренографических кривых при нарушении функции почек вы знаете?
- 122. Нормальные анатомические ориентиры почек, форма почек.
- 123. Как определяются размеры почек?
- 124. Статическое и динамическое сканирование почек. РФП.
- 125. Как выглядит «дефект» накопления РФП на сканограмме.
- 126. При каких заболеваниях может наблюдаться «дефект» накопления РФП.
- 127. При каких заболеваниях может выявляться уменьшение размеров почек.
- 128. При каких заболеваниях на сканограмме может выявляться симптом афункционирующей почки.
- 129. При каких заболеваниях может быть симптом деформации.
- 130. При каких заболеваниях может быть симптом аномалии положения почек.
- 131.При каких заболеваниях наблюдается симптом диффузного и диффузно-очагового изменения контрастности?
- 132. При каких заболеваниях наблюдается симптом увеличения почек.
- 133. При каких заболеваниях может быть «паренхиматозный» тип кривой.
- 134. При каких заболеваниях может быть «изостенурический» тип кривой.
- 135. При каких заболеваниях может быть «обструкционный» тип кривой.
- 136. При каких заболеваниях может быть «афункциональный» тип кривой.
- 137.При каких заболеваниях обе почечные кривые имеют «изостенурический или функциональный» тип?
- 138. Какие симптомы характерны для опухоли?
- 139. Какие симптомы характерны для сморщенной почки?
- 140. Какие симптомы могут быть при гидронефрозе?
- 141. Какие сипмтомы могут быть при пиелонефрите.
- 142. Современные йодсодержащие контрастные препараты.
- 143. Нормальная анатомия сердца.
- 144. Круги кровообращения (малый, большой).
- 145. Перечислите известные рентгенологические методы исследования сердца и аорты.
- 146. Какие проекции применяются для исследования сердца.
- 147. Какие 3 варианта расположения сердца в грудной полости вам известны?
- 148. Дать характеристику методам рентгенологического обследования сердечно-сосудистой системы.
- 149.Дать характеристику сердечно-сосудистой системы здорового человека в прямой, первой и второй косых проекциях.
- 150. Возможности компьютерной томографии в диагностике заболеваний сердца и сосудов.
- 151. Преимущества эхокардиографии в диагностике заболеваний сердца и сосудов.
- 152. Какие методики радионуклидного исследования применяются в кардиологии?
- 153. Возможности магнитно-резонансной томографии в диагностике заболеваний сердца и сосудов.
- 154. Какие РФП используются при радионуклидных исследованиях сердца?
- 155.Как изменяется сердечно-сосудистая тень в прямой и косых проекциях при увеличении различных камер сердца, аорты и легочной артерии?
- 156. Как изменяется гемодинамика при митральных пороках сердца?
- 157. Как изменяется гемодинамика при аортальных пороках сердца?
- 158. Какие заболевания дают синдром митральной конфигурации сердца?
- 159. Какие заболевания дают синдром аортальной конфигурации сердца?
- 160. Какие заболевания дают трапециевидную и треугольную форму сердца с увеличением его?
- 161.Как меняется гемодинамика при митральном пороке с преобладанием стеноза левого атриовентрикулярного отверстия?
- 162. Как меняется гемодинамика при недостаточности митрального клапана?
- 163. Как выглядит легочной рисунок при митральном стенозе?
- 164. Как выглядит легочной рисунок при митральной недостаточности?
- 165.Дать характеристику камер сердца при митральных пороках (по данным эхокардиографии и рентгенографии).
- 166.Дать характеристику камер сердца при аортальных пороках сердца (по данным эхокардиографии и рентгенографии).
- 167. Дать характеристику формы сердца и сердечным дугам при экссудативном перикардите.
- 168. Какая методика наиболее приемлема для диагностики жидкости в перикарде?
- 169. Какие инвазивные методики исследования сердца и сосудов вы знаете?
- 170. Что такое сочетанные пороки сердца?
- 171. Что такое комбинированные пороки сердца?

# **2.2. Рекомендации ординаторам по подготовке к государственному экзамену**

2.2.1 Перечень вопросов, выносимых на государственный экзамен, устанавливает выпускающая кафедра по специальности ординатуры.

2.2.2 Приказом ректора университета утверждается государственная экзаменационная комиссия, состав которой доводится до сведения ординатора.

2.2.3 Допуск каждого ординатора к государственным экзаменам осуществляется приказом проректора по учебно-методической работе.

2.2.4 В соответствии с программой государственных экзаменов проводятся консультации.

2.2.5 Сроки проведения экзаменов и консультаций отражаются в расписании.

2.2.6 ГИА выпускников ординатуры предусматривает оценку теоретической и практической профессиональной подготовленности на основе федеральных государственных образовательных стандартов к минимуму содержания и уровню подготовки выпускника по специальности 31.08.09 «Рентгенология».

2.2.7 ГИА по специальности осуществляется в три этапа:

– проверка уровня теоретической подготовленности путем междисциплинарного тестового экзамена на безмашинной или компьютерной основе;

– проверка уровня освоения практических умений;

– оценка теоретических знаний и умений решать конкретные профессиональные задачи в ходе устного собеседования по билетам (проводится при проведении государственного экзамена по специальности).

2.2.8 ГИА состоит из трех последовательных этапов проверки, каждый из которых в результате определяется оценками: «отлично», «хорошо», «удовлетворительно», «неудовлетворительно». Положительная оценка сдачи каждого из этапов являются основанием для допуска кследующему этапу аттестации и собеседованию при сдаче государственного экзамена по специальности.

2.2.9 При подготовке к ответу в устной форме обучающиеся делают необходимые записи по каждому вопросу на выданных секретарем экзаменационной комиссии листах бумаги со штампом института.

2.2.10 При необходимости обучающемуся после ответа на теоретический вопрос билета задаются дополнительные вопросы.

2.2.11 После завершения ответа члены экзаменационной комиссии, с разрешения ее председателя, могут задавать обучающемуся дополнительные вопросы, не выходящие за пределы программы государственного экзамена. На ответ обучающегося по билету и вопросы членов комиссии отводится не более 30 минут.

2.2.12. По завершении государственного экзамена экзаменационная комиссия на закрытом заседании обсуждает характер ответов каждого обучающегося и выставляет каждому обучающемуся согласованную итоговую оценку.

2.2.13. Протоколы государственного экзамена утверждаются председателем ГЭК, оформляются в специальном журнале, хранятся в учебном отделе в соответствии с номенклатурой дел. По истечении срока хранения протоколы передаются в архив.

2.2.14 Ответ на вопрос билета должен соответствовать основным положениям раздела программы государственного экзамена, предусматривать изложение определений основных понятий.

2.2.15 Порядок и последовательность изложения материала определяется самим студентом.

2.2.16 Студент имеет право расширить объем содержания ответа на вопрос на основании

дополнительной литературы при обязательной ссылке на авторство излагаемой теории.

2.2.17 Теоретические положения должны подтверждаться примерами из практической деятельности.

2.2.18 Выпускник, не сдавший завершающий этап аттестации, считается не прошедшим ГИА.

#### **2.3 Критерии оценки результатов сдачи государственных экзаменов**

2.3.1. Критерии оценок каждого из этапов аттестационных испытаний утверждаются председателем ГЭК. Уровень знаний обучающихся определяется следующими оценками: «отлично», «хорошо», «удовлетворительно» и «неудовлетворительно». Все оценки заносятся в протоколы квалификационного экзамена и экзаменационную ведомость (СТО-2.12.2-18 г.)

2.3.2. Критерии результатов междисциплинарного аттестационного тестового экзамена (первый этап) определяются следующими подходами.

Оценка «отлично» ставится – от 90% до 100 % правильных ответов.

Оценка «хорошо» – от 80% до 89,9% правильных ответов.

Оценка «удовлетворительно – от 70% до 79,9% правильных ответов.

Оценка «неудовлетворительно – от 0% до 69,9 % правильных ответов.

2.3.3. Критерии второго этапа государственного аттестационного экзамена практические навыки – определяются следующими подходами.

Оценка «отлично» ставится, если обучающийся владеет общепрофессиональными и специальными умениями и навыками; умеет провести обследование, формулировать и обосновывать предварительный диагноз, составить план обследования и лечения больного в

соответствии с предварительным диагнозом, умеет проводить дифференциальную диагностику, формулировать полный клинический диагноз в соответствии с современной классификацией, справляется с заданиями без затруднений, правильно обосновывает принятые решения.

Оценка «хорошо» ставится, если обучающийся владеет общепрофессиональными и специальными умениями и навыками; умеет провести обследование, формулировать и обосновывать предварительный диагноз, составить план обследования и лечения больного в соответствии с предварительным диагнозом, умеет проводить дифференциальную диагностику, формулировать полный клинический диагноз в соответствии с современной классификацией, не допускает существенных ошибок и неточностей.

Оценка «удовлетворительно» ставится, если обучающийся освоил только основныепрактические навыки, но не знает отдельных деталей, допускает неточности, недостаточно правильно трактует формулировки, нарушает последовательность в проведении обследования илечения больного и испытывает затруднения в выполнении заданий.

Оценка «неудовлетворительно» ставится, если обучающийся демонстрирует отсутствие общепрофессиональных и специальных умений и навыков, допускает принципиальные ошибки в выполнении предусмотренных программой заданий, не умеет провести обследование, формулировать и обосновывать предварительный диагноз, составить план обследования и лечения больного в соответствии с предварительным диагнозом, не умеет проводить дифференциальную диагностику, формулировать полный клинический диагноз в соответствии с современной классификацией.

Кроме того, оценка «неудовлетворительно» ставится обучающемуся, нарушившему правила поведения при проведении экзамена и удаленного с него.

2.3.4. Критерии результатов государственного экзамена по специальности (третий этап) определяются следующими оценками.

Оценка «отлично» ставится, если обучающийся глубоко и прочно усвоил весь программный материал и материал дополнительных источников, исчерпывающе, последовательно, грамотно и логически его излагает, справляется с заданиями без затруднений, правильно обосновывает принятые решения, умеет самостоятельно обобщать и излагать материал, не допуская ошибок и неточностей.

Оценка «хорошо» ставится, если обучающийся твердо знает программный материал, грамотно и по существу излагает его, не допускает существенных ошибок и неточностей в ответе на вопрос, может правильно применять теоретические положения и владеет необходимыми умениями и навыками при выполнении заданий.

Оценка «удовлетворительно» ставится, если обучающийся освоил только основной материал, но не знает отдельных деталей, допускает неточности, недостаточно правильно трактует формулировки, нарушает последовательность в изложении программного материала и испытывает затруднения в выполнении заданий.

Оценка «неудовлетворительно» ставится, если обучающийся демонстрирует отсутствие знаний отдельных разделов основного учебно-программного материала, допускает принципиальные ошибки в выполнении предусмотренных программой заданий, не может правильно применять теоретические положения, не владеет необходимыми умениями и навыками. Кроме того, оценка «неудовлетворительно» ставится обучающемуся, нарушившему правила поведения при проведении экзамена и удаленного с него.

Итоговая оценка выставляется по совокупности всех оценок за 3 этапа.

По результатам трех этапов экзамена выставляется итоговая оценка по экзамену. В зависимости от результатов экзамена комиссия открытым голосованием принимает решение «Присвоить звание (квалификацию) специалиста «врач рентгенолог» или «Отказать в присвоении звания (квалификации) специалиста «врач рентгенолог».

В случае, когда у одного из членов комиссии появится оценка, резко отличающаяся от других, ее надо рассматривать и обсуждать отдельно, так как именно она может быть признана более верной, после заслушивания аргументов, приведенных экспертом, ее поставившим. Результаты экзамена фиксируются в протоколе.

## **3. Перечень рекомендуемой литературы**

3.1. Список основной литературы

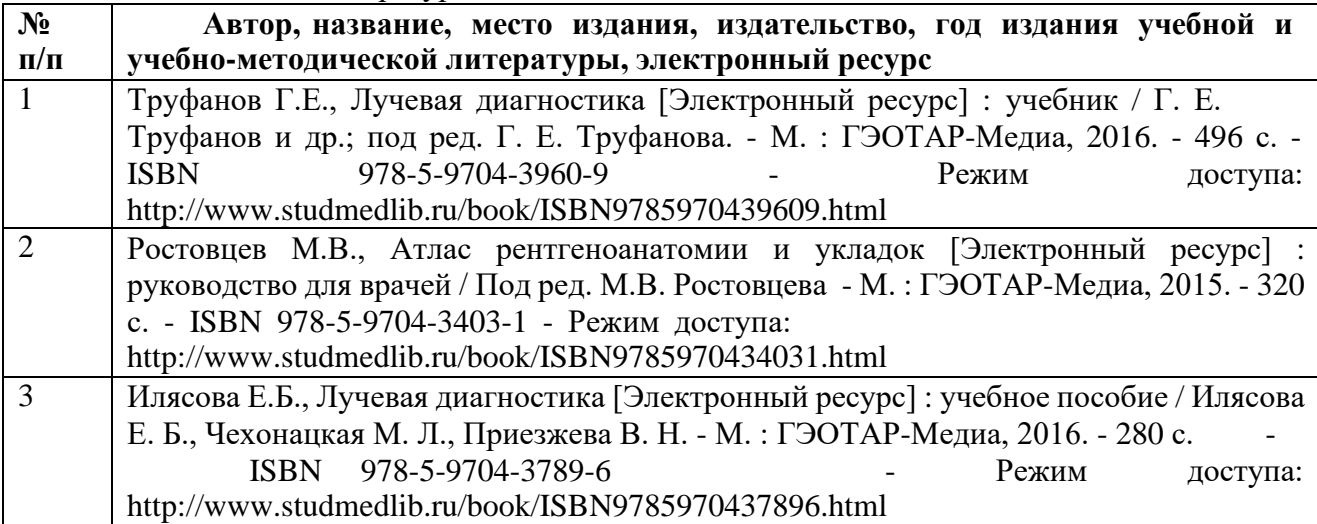

# 3.2 Список дополнительной литературы

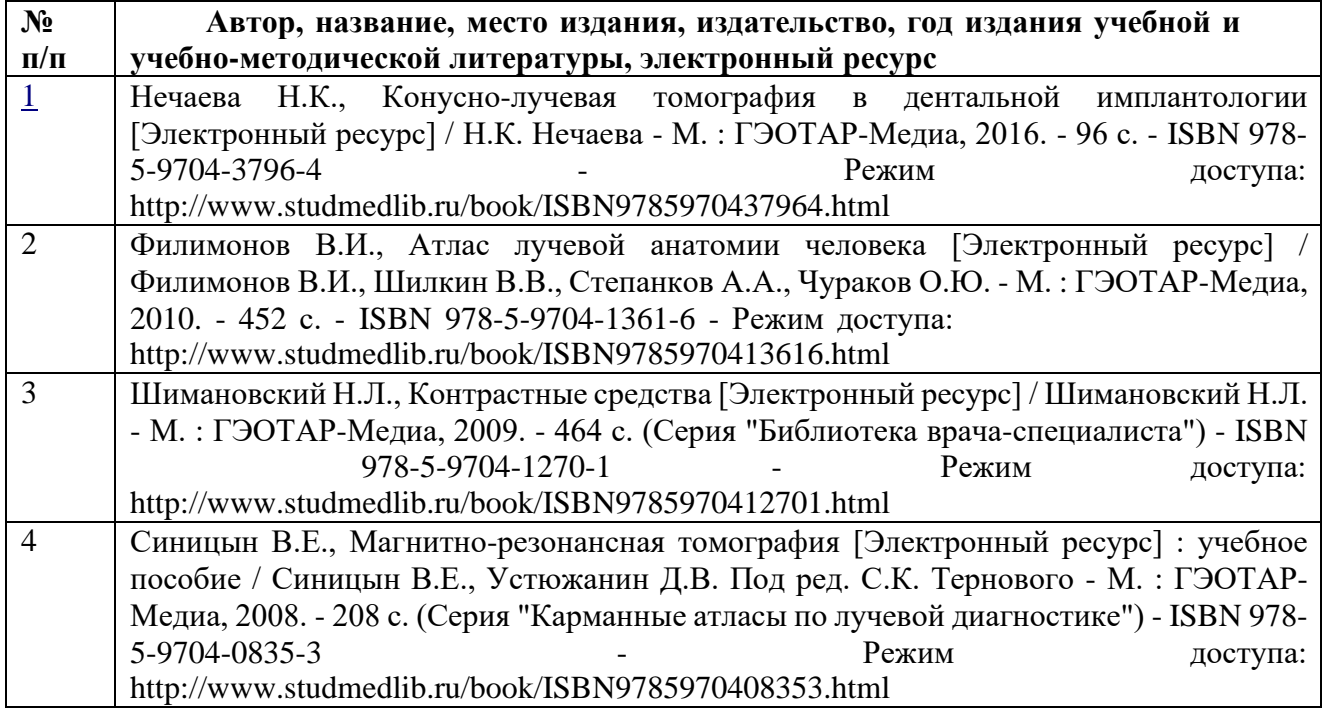

# **3.3 Интернет-ресурсы:**

**1. Электронная библиотека диссертаций** [\(http://diss.rsl.ru/\)](http://diss.rsl.ru/))

В связи с вступившей с 1 января 2008 года в действие главой 4-й «Гражданского кодекса РФ», изменились условия доступа к «Электронной библиотеке диссертаций» РГБ: просмотреть или распечатать диссертацию можно только в помещении научной библиотеки СурГУ. База данных Российской государственной библиотеки содержит около одного миллиона полных текстов диссертаций и авторефератов диссертаций. C 2007 года cостав ЭБД РГБ пополняется всем объемом диссертаций, включая работы по медицине и фармации. Поступление новых диссертаций в базу данных происходит по мере их оцифровки (около 25000 диссертаций в год). Диссертации можно просмотреть по перечню специальностей или воспользоваться поисковой системой. Каталог электронных версий диссертаций открыт для всех пользователей Интернета без пароля с любого компьютера (домашнего, рабочего и т. д.). Просмотр полнотекстовых электронных версий диссертаций возможен только с компьютеров научной библиотеки по логину и паролю. Получить логин и пароль (зарегистрироваться) можно в зале электронных ресурсов научной библиотеки СурГУ.

**2. Polpred.com** [\(http://polpred.com/\)](http://polpred.com/) Обзор СМИ. Архив важных публикаций собирается вручную. База данных с рубрикатором: 53 отрасли / 600 источников / 9 федеральных округов РФ / 235 стран и территорий / главные материалы / статьи и интервью 6000 первых лиц. Ежедневно тысяча новостей, полный текст на русском языке, миллион лучших сюжетов информагентств и деловой прессы за 15 лет. Поиск с настройками. Экспорт в Word сотен статей в один клик. Интернет-сервисы по отраслям и странам. Доступ на Polpred.com открыт со всех компьютеров библиотеки и внутренней сети. Существует возможность самостоятельной регистрации пользователей для доступа из дома или с любого устройства. Ссылка "Доступ из дома" в верхнем правом углу polpred.com доступна с ip-адресов библиотеки.

**3. АРБИКОН** [\(http://www.arbicon.ru/\) Д](http://www.arbicon.ru/))оступ к библиографическим записям (с аннотациями) на статьи из журналов и газет (некоторые записи включают ссылки на полные тексты статей в интернете); к объединенному каталогу, обеспечивающему поиск в электронных каталогах более ста библиотек России одновременно; к полнотекстовым авторефератам диссертаций РНБ за 2004 год. Доступ возможен по логину и паролю с компьютеров научной библиотеки.

**4. Евразийская патентная информационная система** (**ЕАПАТИС)** [\(http://www.eapatis.com/\)](http://www.eapatis.com/)) разработана Евразийским патентным ведомством (ЕАПВ) и является информационно- поисковой системой, обеспечивающей доступ к мировым, региональным и национальным фондам патентной документации. Русскоязычный фонд представлен в ЕАПАТИС патентной документацией ЕАПВ, России, национальных патентных ведомств стран евразийского региона, включая документацию стран-участниц Евразийской патентной конвенции. Предусмотрены различные виды патентных поисков. В результате проведения поиска формируются списки найденных патентных документов и предоставляются их реферативно-библиографические описания.

**5. Библиотека диссертаций** [\(http://disser.h10.ru/about.html\)](http://disser.h10.ru/about.html) Доступ к электронным версиям кандидатских и докторских диссертаций по всем отраслям знания. Библиотека формируется в результате добровольного размещения полных текстов диссертаций самими авторами. Поиск возможен по теме, ключевым словам, автору и шифру специальности. Тексты документов в формате MicrosoftWord или pdf.

**6. Государственная публичная научно-техническая библиотека Сибирского отделения РАН**. [\(http://www.spsl.nsc.ru/\)](http://www.spsl.nsc.ru/) Содержит библиографические записи на отечественные авторефераты диссертаций, входящие в фонд ГПНТБ СО РАН с 1992 года. По содержанию база данных является политематической. Поиск возможен по словам из заглавий и предметных рубрик, а также по фамилии автора. ЭК обновляется еженедельно. Для работы в ЭК требуется бесплатная регистрация.

**7. Единое окно доступа к образовательным ресурсам – информационная система** [\(http://window.edu.ru/window/\)](http://window.edu.ru/window/)Информационная система "Единое окно доступа к образовательным ресурсам" создана по заказу Федерального агентства по образованию в 2005- 2008 гг. Целью создания информационной системы "Единое окно доступа к образовательным ресурсам" (ИС "Единое окно") является обеспечение свободного доступа к интегральному каталогу образовательных интернет-ресурсов, к электронной библиотеке учебно-методических материалов для общего и профессионального образования и к ресурсам системы федеральных образовательных порталов. В разделе Библиотека представлено более 27 000 учебнометодических материалов, разработанных и накопленных в системе федеральных образовательных порталов, а также изданных в университетах, ВУЗах и школах России. Все электронные копии учебно-методических материалов были размещены в "Библиотеке" с согласия университетов, издательств и авторов или перенесены с порталов и сайтов, владельцы которых не возражают против некоммерческого использования их ресурсов. В Каталоге хранится более 54 000 описаний образовательных интернет-ресурсов, систематизированных по дисциплинам профессионального и предметам общего образования, типам ресурсов, уровням образования и целевой аудитории. В ИС "Единое окно" предусмотрена единая система рубрикации, возможен как совместный, так и раздельный поиск по ресурсам "Каталога" и "Библиотеки".

**8. КиберЛенинка – научная электронная библиотека** [\(http://cyberleninka.ru/\)](http://cyberleninka.ru/)) «КиберЛенинка» – это научная электронная библиотека, основными задачами которой является

популяризация науки и научной деятельности, общественный контроль качества научных публикаций, развитие современного института научной рецензии и повышение цитируемости российской науки. КиберЛенинка поддерживает распространение знаний по модели открытого доступа (OpenAccess), обеспечивая бесплатный оперативный доступ к научным публикациям в электронном виде, которые в зависимости от договорённостей с правообладателем размещаются по лицензии CreativeCommonsAttribution (CC-BY). Для поиска текстов

«КиберЛенинка» предлагает каталог научных статей на основе Государственного рубрикатора научно-технической информации (ГРНТИ), а также систему полнотекстового научного поиска, поддерживающую русскую морфологию. С июня 2013 года «КиберЛенинка» полноценно индексируется в системе научного поиска GoogleScholar. Пользователям библиотеки предоставляется возможность читать научные работы с экрана планшета, мобильного телефона и других современных мобильных устройств.

**9. Российская национальная библиотека** [\(http://primo.nlr.ru/primo\\_library/libweb/action/search.do?menuitem=2&catalog=true\)](http://primo.nlr.ru/primo_library/libweb/action/search.do?menuitem=2&catalog=true) коллекции Электронных изданий Российской национальной библиотеки.

**10. УИС Россия** [\(http://www.cir.ru/;](http://www.cir.ru/) [http://uisrussia.msu.ru/index.jsp\)](http://uisrussia.msu.ru/index.jsp) Университетская информационная система РОССИЯ включает коллекции законодательных и нормативных документов, статистику Госкомстата и Центризбиркома России, издания средств массовой информации, материалы исследовательских центров, научные издания и т. д. Доступ к аннотациям и частично полным текстам документов (свободный доступ) можно получить с любого компьютера. Для этого необходимо зарегистрироваться на сайте и получить пароль.

**11. Электронный каталог диссертаций и авторефератов** [\(http://www.nbuv.gov.ua/db/dis.html\)](http://www.nbuv.gov.ua/db/dis.html) ЭК содержит библиографические записи на 39 тыс. диссертаций и 51 тыс. авторефератов диссертаций с 1994 года.

**12. PubMedCentral (PMC) (**<http://www.ncbi.nlm.nih.gov/pubmed/>**)** База данных обеспечивает свободный доступ к рефератам, полнотекстовым статьям из зарубежных научных журналов по биологии и медицине.

**13. Medline** [\(http://www.medline.ru\)](http://www.medline.ru/) База MEDLINE Национальной медицинской библиотеки США.

**14. База данных ВИНИТИ** [\(http://www.viniti.ru/\)](http://www.viniti.ru/) по естественным, точным и техническим наукам - База данных (БД) ВИНИТИ – одна из крупнейших в России баз данных по естественным, точным и техническим наукам. Включает материалы РЖ (Реферативного Журнала) ВИНИТИ с 1981 г. по настоящее время. Общий объем БД – более 20 млн. документов. БД формируется по материалам периодических изданий, книг, фирменных изданий, материалов конференций, тезисов, патентов, нормативных документов, депонированных научных работ, 30% которых составляют российские источники. Пополняется ежемесячно. Документы БД ВИНИТИ содержат библиографию, ключевые слова, рубрики и реферат первоисточника на русском языке.

**15. База данных ВНТИЦ** [\(http://www.rntd.citis.ru/\)](http://www.rntd.citis.ru/) Всероссийский научно-технический информационный центр (ФГАНУ «ЦИТиС» – Федеральное государственное автономное научное учреждение «Центр информационных технологий и систем органов исполнительной власти») осуществляет формирование и поддержку национального библиотечно- информационного фонда Российской Федерации в части открытых неопубликованных источников научной и технической информации – отчеты о научно-исследовательских работах и опытноконструкторских разработках (НИР и ОКР), кандидатские и докторские диссертации, переводы, информационные и регистрационные карты НИР и ОКР, информационные карты диссертаций, информационные карты алгоритмов и программ по всем областям науки и техники. БД содержат рефераты и библиографические описания соответствующих полнотекстовых документов.

**16. Консультант студента. Электронная библиотека медицинского ВУЗа.** [\(http://www.studmedlib.ru/\)](http://www.studmedlib.ru/) Электронно-библиотечная система «Консультант студента. Электронная библиотека медицинского вуза» от издательской группы ГЭОТАР – Медиа содержит учебную литературу и дополнительные материалы, в том числе аудио-, видео-,

анимации, тестовые задания, необходимые в учебном процессе студентам и преподавателям медицинских вузов.

# **17. Сургутский виртуальный университет. Электронная библиотека СурГУ.**

## **4. Характеристика экзаменационных билетов для ГИА по специальности** «**31.08.09 Рентгенология»**

**1 этап. М**еждисциплинарный тестовый экзамен (приложение 1);

**2 этап.** Практические навыки (приложение 2);

**3 этап.** Государственный экзамен по специальности - итоговое собеседование: решение типовых ситуационных задач для ГИА медицинских ВУЗов по специальности «31.08.09 Рентгенология» (приложение 3).

#### **5. Материально-техническое оснащение**

#### **5.1 Материально-техническое оснащение:**

**1. Учебная аудитория для проведения занятий лекционного типа №224, оснащена:** комплект специализированной учебной мебели, маркерная доска, комплект (переносной) мультимедийного оборудования — компьютер, проектор, проекционный экран, персональные компьютеры – 25 шт.

**Количество посадочных мест** - 48

**Используемое программное обеспечение:** Microsoft Windows, пакет прикладных программ Microsoft Office.

Обеспечен доступ к сети Интернет и в электронную информационную среду организации.

**2. Занятия практического типа, групповых и индивидуальных консультаций, текущего контроля и промежуточной аттестации проводятся на базе БУ ХМАО-Югры «Сургутская окружная клиническая больница»** в учебной аудитории № УК – 26/09, оснащена: комплект специализированной учебной мебели, маркерная доска, негатоскоп, ноутбук (переносной). Количество посадочных мест - 16

Технические средства обучения для представления учебной информации: комплект (стационарный/переносной) мультимедийного оборудования — компьютер, проектор, проекционный экран.

Используемое программное обеспечение: MicrosoftWindows, пакет прикладных программ MicrosoftOffice.

Обеспечен доступ к сети Интернет и в электронную информационную среду организации.

Помещения, оснащенные специализированным оборудованием (рентгенодиагностическая установка, проявочная машина, флюорограф, маммограф):

Рентгенологический комплекс на 3 рабочих места НМ340Е Цифровая рентгеновская система на 3 рабочих места ARES RC ARES RC MS

Цифровая маммографическая система SELENIA DIMENSIONS

Аппарат фюорографический малодозовый цифровой ФЦ-"Максима" ФЦ-МАКСИМА

Аппарат рентгеновский передвижной с принадлежностями TMX

Универсальный передвижной палатный рентгеновский аппарат ARES MB ARES MB

Высокоскоростной сканирующий томограф HiSpeed NX 1 HiSpeed NX 1

Мультисрезовый рентгеновский компьютерный томограф с аппаратно-программным комплексом Toshiba

Томограф магнитный резонансный (МРТ) MAGNETOM ESSENSA

Передвижной рентгенодиагностический комплекс Movix 30Pro Movix 30Pro

Аппарат рентгенодиагностический хирургический мобильный типа С-Дуга "Архм-ренекс"

Аппарат рентгеновский медицинский мобильный сер. Technix-TMS

Дентальный ортопантомограф ОР-100, рентгеновский аппарат спец. назнач. для выполн. панорамных снимков челюстно-лицевой области для ч-л хир. ОР-100 и расходным материалом в количестве, позволяющем обучающимся осваивать умения и навыки индивидуально.

Аудитории, оборудованные мультимедийными и иными средствами обучения, позволяющими использовать симуляционные технологии, с типовыми наборами профессиональных моделей и результатов лабораторных и инструментальных исследований в количестве, позволяющем обучающимся осваивать умения и навыки, предусмотренные профессиональной деятельностью, индивидуально.

**3. Аудитории симуляционно-тренингового аккредитационного центра №1Б, оборудованные фантомной и симуляциционной техникой, лабораторными инструментами и расходными материалами: т**елементор, синтомед, ANATOMAGE 4. Интерактивный комплекс – 3D Патанатомия,аdvancedVenepunctureArm, Limbs&Thingsltd, тренажер для проведения инъекций, тренажер для отработки проведения пункции и дренажа грудной клетки, **т**ренажер измерения АД, BT-CEAB2, BTIncSeoulbranch, UN/DGN-VAult, Honglian. Z990, Honglian. тонометр, фонендоскоп, пульсоксиметр, негатоскоп, SAMII, ExcellusTecnologies, аускультативный манекен**,** PAT, ExcellusTecnologies, Аускультативный манекен Система аускультации у постели больного SimulScope, тренажер абдоминального пациента, Limbs&Things, клинический тренажер для обследования мужского таза Limbs&Things, **N**ursingBaby, тренажер для обучения навыкам ухода и лечения ряда пациентов стационарного отделения для новорожденных NursingKid, тренажер для отработки навыков по уходу и лечению ряда стационарных пациентов детского возраста, усовершенствованный бедфордский манекен женский/мужской Adam, Rouilly, тренажёр катетеризации мочевого пузыря Limbs&Thingsltd, симулятор для отработки навыков зондового кормления, KokenCo, SimBaby, Laerdal, манекен новорожденного ребенка для отработки навыков реанимации новорожденных**,** ResusciBaby, Laerdal, тренажер для обучения технике СЛР и спасения детей**,** манекен удушья ребенка Adam, Rouilly, манекен удушья взрослого Adam, Rouilly, BT-CPEA, BTIncSeoulbranch, SaveManAdvance, KokenCo, Ltd, тренажер Труман-Травма, симулятор сердечно-легочной реанимации (СЛР) SHERPA, компьютерный робот-симулятор Аполлон, CAE Healthcare, компьютерный робот-симулятор СимМэн 3G, макет автомобиля скорой медицинской помощи, ПО "Зарница", **м**анекен-тренажер 15 отведений ЭКГ, Nasco/Simmulaids. Набор накладных муляжей для имитации ран и кровотечений Nasco/Simmulaids, фантом- симулятор люмбальной пункции, KyotoKagakuCo, Ltd, педиатрический манекен-имитатор для обучения люмбальной пункции. LT00310. LM-027**, т**ренажер для постановки клизмы. Перевязочные средства, медицинская мебель, расходные материалы - в количестве достаточномдля освоения умений и навыков, предусмотренных профессиональной деятельностью, индивидуально. Библиотека результатов лабораторных и инструментальных исследований: Роли для стандартизированных пациентов. Библиотека ситуационных задач. Библиотека клинических сценариев. Библиотека оценочных листов

# **6. ПОРЯДОК ПОДАЧИ И РАССМОТРЕНИЯ АПЕЛЛЯЦИЙ**

6.1 Для рассмотрения апелляции секретарь ГЭК направляет в апелляционную комиссию протокол заседания ГЭК, заключение председателя ГЭК о соблюдении процедурных вопросов при проведении государственного аттестационного испытания (Приложение 4), а также письменные ответы обучающегося (при их наличии) для рассмотрения апелляции по проведению государственного экзамена.

6.2 Апелляция рассматривается не позднее 2 рабочих дней со дня подачи апелляции на заседании апелляционной комиссии, на которое приглашаются председатель ГЭК и обучающийся, подавший апелляцию.

6.3 Решение апелляционной комиссии доводится до сведения обучающегося, подавшего апелляцию, в течение 3 рабочих дней со дня заседания апелляционной комиссии. Факт ознакомления обучающегося, подавшего апелляцию, с решением апелляционной комиссии удостоверяется подписью обучающегося.

6.4 Апелляционная комиссия при рассмотрении апелляции о нарушении установленной процедуры проведения государственного аттестационного испытания принимает одно из следующих решений:

об отклонении апелляции, если изложенные в ней сведения о нарушениях процедуры проведения ГИА обучающегося не подтвердились и/или не повлияли на результат ГИА;

об удовлетворении апелляции, если изложенные в ней сведения о допущенных нарушениях процедуры проведения ГИА обучающегося подтвердились и повлияли на результат ГИА.

В последнем случае результат проведения ГИА подлежит аннулированию, в связи с чем, протокол о рассмотрении апелляции не позднее следующего рабочего дня передается в ГЭК для реализации решения комиссии.

6.5 Обучающемуся предоставляется возможность пройти ГИА в дополнительные сроки, установленные СурГУ.

6.6 При рассмотрении апелляции о несогласии с результатами государственного аттестационного испытания апелляционная комиссия выносит одно из следующих решений:

− об отклонении апелляции и сохранении результата государственного аттестационного испытания;

− об удовлетворении апелляции и выставлении иного результата государственного аттестационного испытания.

6.7 Решение апелляционной комиссии является окончательным и пересмотру не подлежит.

6.8 Повторное проведение государственного аттестационного испытания осуществляется в присутствии одного из членов апелляционной комиссии не позднее даты завершения обучения обучающегося, подавшего апелляцию.

6.9 Апелляция на повторное проведение государственного аттестационного испытания не принимается.

# **БУ ВО ХАНТЫ-МАНСИЙСКОГО АВТОНОМНОГО ОКРУГА - ЮГРЫ «СУРГУТСКИЙ ГОСУДАРСТВЕННЫЙ УНИВЕРСИТЕТ» МЕДИЦИНСКИЙ ИНСТИТУТ МЕЖДИСЦИПЛИНАРНЫЙ ТЕСТОВЫЙ ЭКЗАМЕН (ПЕРВЫЙ ЭТАП)**

## **Примеры тестового контроля для междисциплинарного тестового экзамена**

1.Какое свойство рентгеновского излучения является определяющим в его биологическом действии:

А) проникающая способность;

Б) преломление в биологических тканях;

В) скорость распространения излучения;

Г) способность к ионизации атомов;

2.Чем определяется толщина выделяемого слоя при линейной томографии:

А) величиной напряжения генерирования рентгеновского излучателя;

Б) скоростью движения штанги;

В) заданным углом движения рентгеновского излучателя;

Г) любым из перечисленных условий;

3.В чем заключается методика «усиления» при рентгеновской компьютерной томографии:

А) томографию выполняют в условиях внутривенного введения рентгеновского контрастного вещества;

Б) в повышении напряжения генерирования рентгеновского изображения;

В) в получении изображения очень тонких слоев объекта;

Г) в ускорении вращения рентгеновского излучателя вокруг снимаемого объекта;

4.Какой из видов ионизирующих облучении представляет наибольшую опасность при наружном воздействии?

А) а (альфа) – частицы;

Б) b (бета) – частицы;

В) g (гамма) – лучи;

5.Какие органы и ткани пациента нуждаются в первоочередной защите от ионизирующего излучения:

А) щитовидная железа;

Б) молочная железа;

В) костный мозг, гонады;

Г) кожа.

6.Укажите наиболее приоритетное направление структурных преобразований в здравоохранении

А) развитие ПМСП

Б) развитие сети диспансеров

В) повышение роли стационаров

Г) повышение роли санитарно-курортной помощи

7.Наиболее убедительным симптомом при распознавании переломов костей является:

А) уплотнение костной структуры;

Б) деформация кости;

В) перерыв коркового слоя;

Г) линия просветления;

- 8.К особенностям переломов костей у детей относится:
- А) оскольчатые переломы
- Б) выраженная деформация костей
- В) эпифизиолиз
- Г) незначительное смещение отломков

9.Клинико-морфологические формы эссенциальной гипертензии:

- А) кардиальная
- Б) мезентериальная
- В) почечная
- Г) церебральная
- Д) легочная

10.Какой клинический симптом указывает на нестабильность тазобедренных суставов у новорожденных:

А) симптом увеличения отведения бедер;

Б) симптом наружной ротации конечности на стороне поражения;

В) симптом соскальзывания;

Г) симптом укорочения бедра

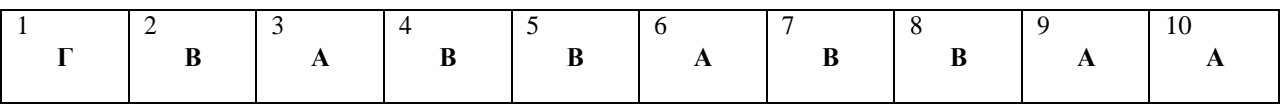

# **БУ ВО ХАНТЫ-МАНСИЙСКОГО АВТОНОМНОГО ОКРУГА - ЮГРЫ «СУРГУТСКИЙ ГОСУДАРСТВЕННЫЙ УНИВЕРСИТЕТ» МЕДИЦИНСКИЙ ИНСТИТУТ ПРАКТИЧЕСКИЕ НАВЫКИ (ВТОРОЙ ЭТАП)**

## **Примерный перечень основных практических навыков, рекомендованных к освоению**

- 1. Управление рентгенодиагностической аппаратурой;
- 2. Управление рентгеновским компьютерным томографом;
- 3. Оказание первой помощи при электротравме;
- 4. Оказание первой помощи при ранних осложнениях, связанных с рентгенологическими исследованиями;
- 5. Выполнение фотообработки рентгенограмм;
- 6. Расчет объема рентгеноконтрастного препарата, требуемого для выполнения контрастного усиления;
- 7. Установка назогастрального зонда для специального исследования желудка и двенадцатиперстной кишки;
- 8. Выполнение укладок, выбор режимов и трактовки полученных результатов следующих рентгенологических исследовании:
	- a. рентгенографии органов грудной клетки в прямой и боковой проекциях;
	- b. рентгенографии легких в косых проекциях;

# **БУ ВО ХАНТЫ-МАНСИЙСКОГО АВТОНОМНОГО ОКРУГА - ЮГРЫ «СУРГУТСКИЙ ГОСУДАРСТВЕННЫЙ УНИВЕРСИТЕТ» МЕДИЦИНСКИЙ ИНСТИТУТ ГОСУДАРСТВЕННЫЙ ЭКЗАМЕН ПО СПЕЦИАЛЬНОСТИ (ТРЕТИЙ ЭТАП)**

## **Пример ситуационной задачи**

Мужчина 53 лет.

Жалобы: кашель, кровохарканье, боль в правой половине грудной клетки, слабость.

Анамнез: больным себя считает в течение трех месяцев, когда появились кашель,

температура до 38, слабость. В поликлинике по поводу пневмонии проводилась противовоспалительная терапия. Состояние улучшилось, температура нормализовалась, но при флюорографии выявлена патология в легком.

Объективно: общее состояние удовлетворительное, перкуторно - справа сзади на уровне угла лопатки перкуторный звук с коробочным оттенком, аускультативно - жесткое дыхание.

При рентгенологическом исследовании в верхушечном сегменте нижней доли (S6) правого легкого полостное образование 4,0 х 5,0 см с неравномерно утолщенными стенками. Внутренние контуры полости бухтообразные, подрытые. Наружные контуры нечеткие, лучистые, поверхность крупнобугристая. При томографическом исследовании виден дренирующий бронх (В6), стенки его неровные, просвет неравномерно сужен. В корневой зоне увеличенные лимфатические узлы до 1,5-2,0 см. Контрастированный барием пищевод на уровне бифуркации трахеи оттеснен влево и кзади.

Ваше заключение:

1. Острый абсцесс легкого.

2. Полостная форма периферического рака.

3. Туберкулема с распадом.

4. Эхинококкоз легкого.

Предложите методики и методы лучевой диагностики, которые позволили бы уточнить поставленный диагноз.

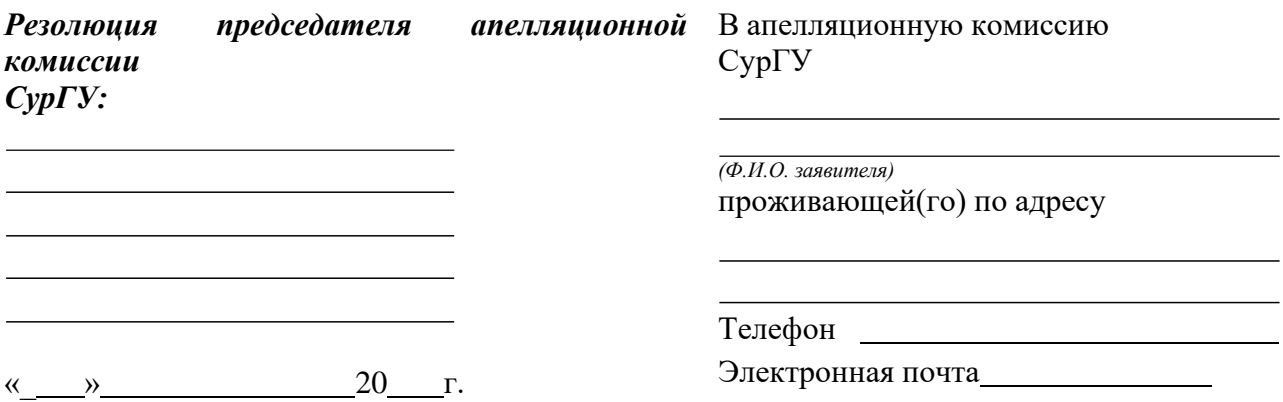

# **ЗАЯВЛЕНИЕ**

Прошу пересмотреть в порядке апелляции результат итогового аттестационного испытания (государственного экзамена/защиты выпускной квалификационной работы), в связис *(ненужное зачеркнуть)*

*(указывается на нарушение установленной процедуры проведения государственного аттестационного испытания и/или несогласия с результатами государственного экзамена)*

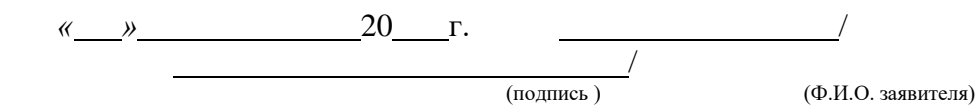